## **Sending Data Calculator To Calculator**

Plug-in calculators.

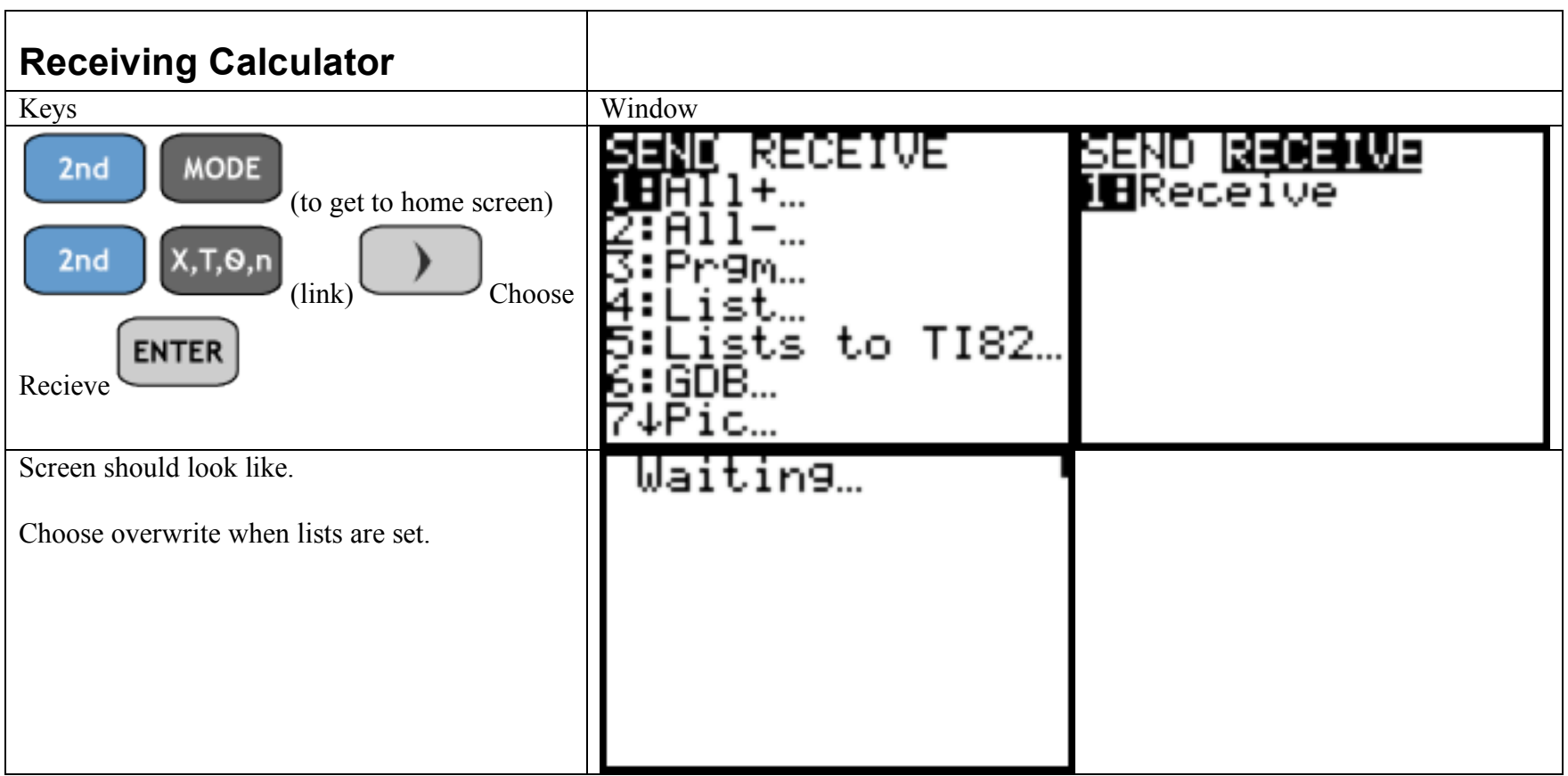

## **On Sending Calculator**

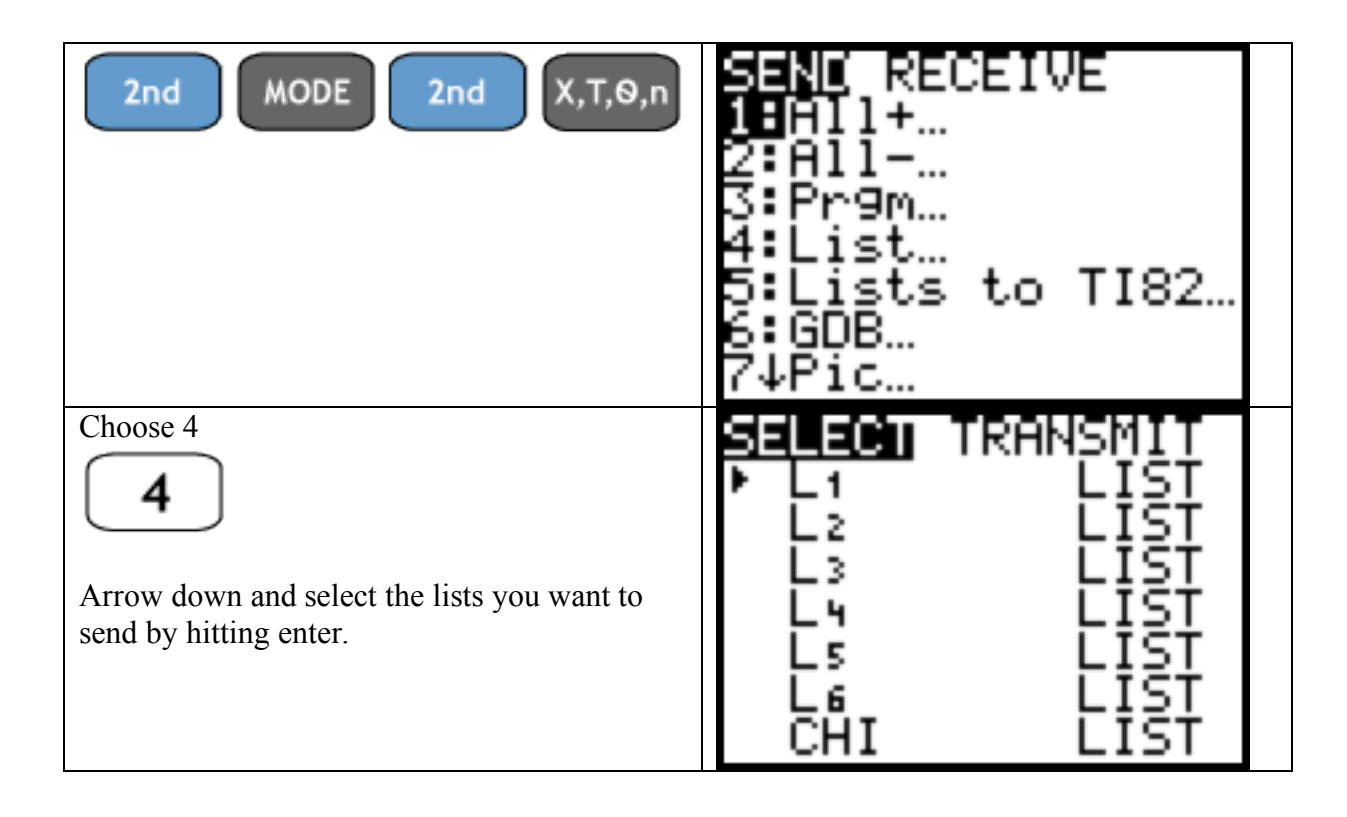

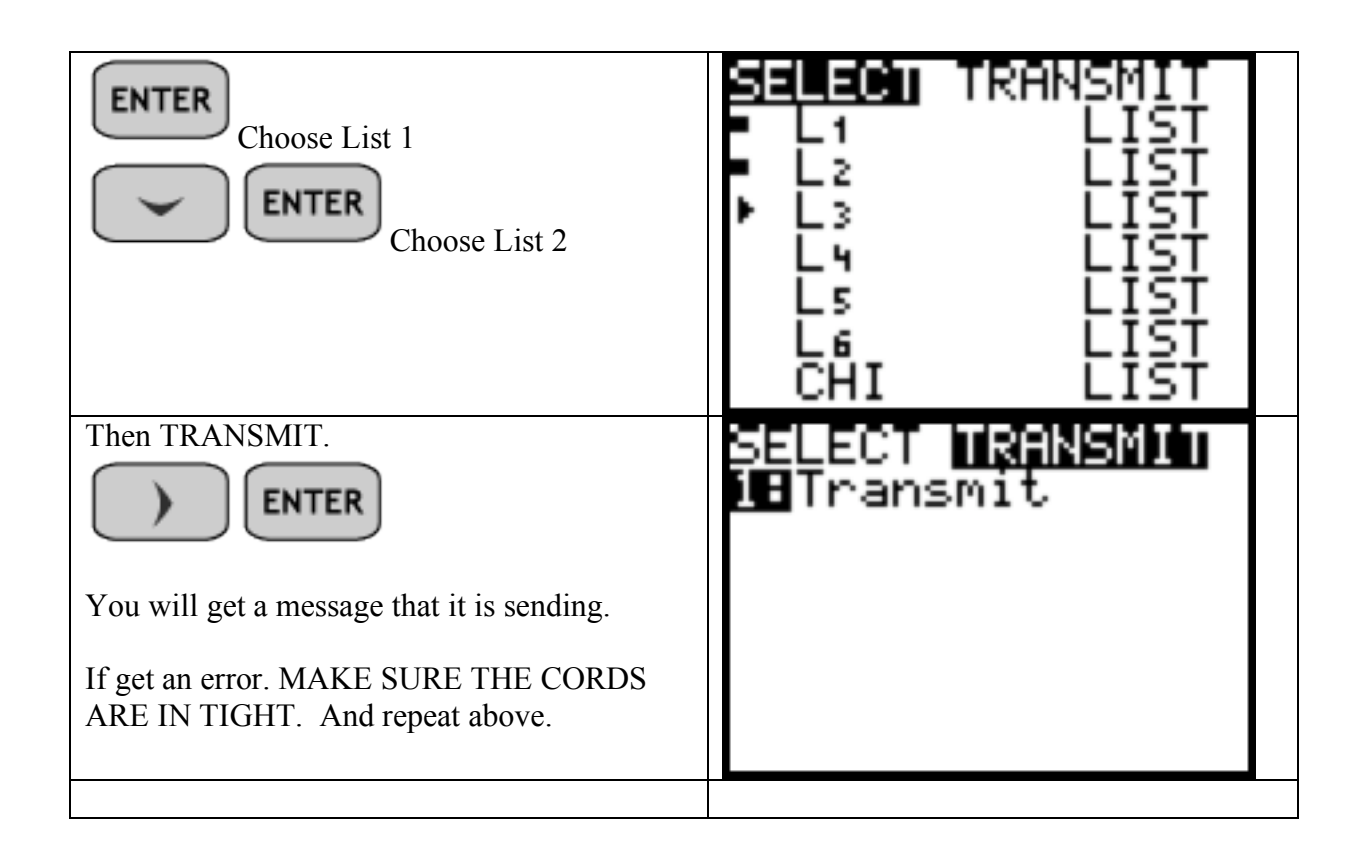